**DĚLAT DOBRÝ SOFTWARE** NÁS BAVÍ

### **PROFINIT**

### Spark SQL, Spark Streaming

Jan Hučín

22. listopadu 2017

## Spoork

### **Osnova**

- 1. Spark SQL
- 2. Další rozšíření Sparku
	- Spark streaming
	- GraphX
	- Spark ML

## Spark SQL

### **Spark SQL a DataFrames (DataSets)**

- › Rozšíření k tradičnímu RDD přístupu
- › Datová struktura **DataFrame** = RDD se sloupci
	- obdoba databázové relační tabulky
	- obsahuje i schéma
	- nad rámec RDD práce se sloupci
	- možnost použití syntaxe podobné SQL nebo přímo SQL

1;Andrea;35;64.3;Praha

2;Martin;43;87.1;Ostrava

3;Simona;18;57.8;Brno

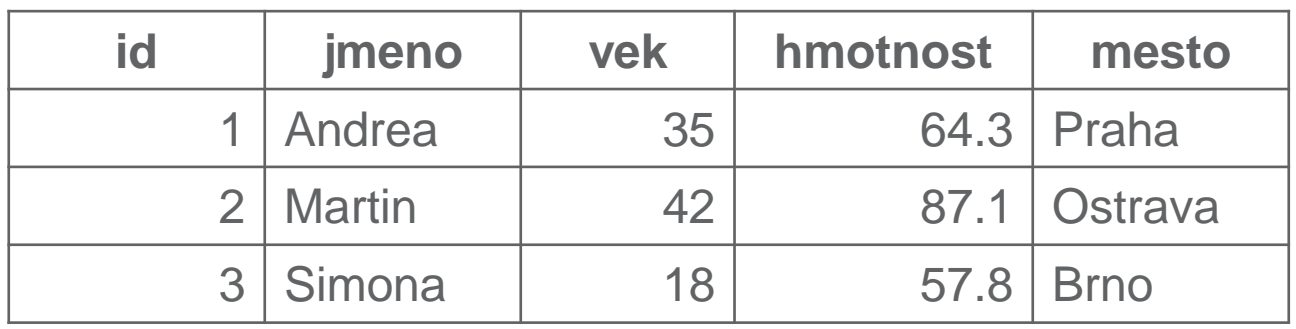

### **Spark SQL – výhody a nároky**

- › Výhody oproti tradičnímu Sparku (RDD):
	- stručnější a jednodušší kód
	- využití Hive
	- snazší optimalizace
	- $\Rightarrow$  rychlejší běh
- › Nároky navíc:
	- rozšířené API: objekt **sqlContext**, ev. další

- › Kdy nelze použít?
	- úlohy nevhodné pro SQL  $\Rightarrow$  tradiční Spark
	- úlohy náročné na paměť  $\Rightarrow$  map-reduce, Hive

### **Příklad – společné zadání**

› Který stát USA má na meteostanicích nejvyšší průměrný normál v létě? (již jsme řešili pomocí Hive)

Struktura dat:

stanice,mesic,den,hodina,teplota,flag,latitude,longitude,vyska,stat,nazev AQW00061705,1,1,1,804,P,-14.3306,-170.7136,3.7,AS,PAGO PAGO WSO AP AQW00061705,1,2,1,804,P,-14.3306,-170.7136,3.7,AS,PAGO PAGO WSO AP AQW00061705,1,3,1,803,P,-14.3306,-170.7136,3.7,AS,PAGO PAGO WSO AP AQW00061705,1,4,1,802,P,-14.3306,-170.7136,3.7,AS,PAGO PAGO WSO AP AQW00061705,1,5,1,802,P,-14.3306,-170.7136,3.7,AS,PAGO PAGO WSO AP

### **Postup 0 (tradiční RDD)**

```
tp_raw = sc.textFile('/user/pascepet/teplota-usa')
tp_raw = tp_raw.filter(lambda r:
    (r.split(',')[1] in set('678')) & (r.split(',')[4] != '')
tp = tp_raw.map(uprav_radek)
tp_st = tp.reduceByKey(soucty) \
    .map(lambda x: (x[0], x[1][0]/x[1][1])) \
    .sortBy(lambda y: y[1], False)
tp_st.take(1)
```

```
uprav_radek
AQW00061705,7,30,4,804,P,-14.3306,-170.7136,3.7,AS,PAGO PAGO WSO AP
                          (AS, (26.89, 1))
```
### **Jak vyrobit DataFrame?**

- › konverze existujícího RDD
	- převoditelné do sloupců
- › načtení souboru
	- s již definovanými sloupci (např. Parquet, ORC)
	- převoditelné do sloupců (např. CSV)
- › výsledek dotazu do Hive
- › výsledek dotazu do jiné DB (JDBC konektor)

### **Jak vyrobit DataFrame?**

› konverze existujícího RDD

– **sqlContext.createDataFrame(***RDD***,** *schema***)**

- › načtení souboru
	- **sqlContext.read.format(***formát***).load(***cesta***)**
- › výsledek dotazu do Hive
	- **sqlContext.sql(***dotaz\_sql***)**

### **Postup 1 (CSV → RDD → DataFrame)**

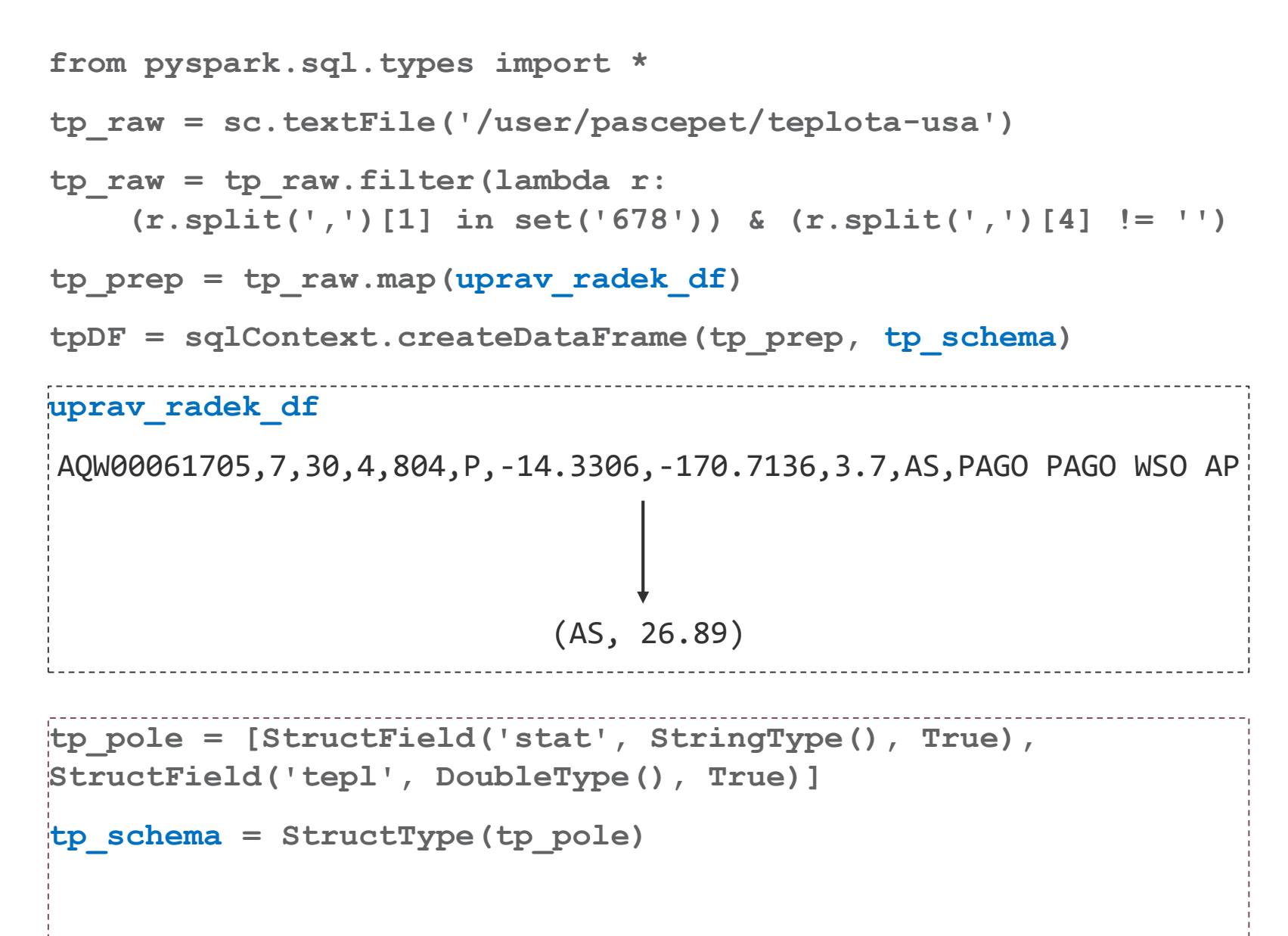

### **Postup 2 (přímé načtení CSV → DataFrame)**

```
tpDF2 = sqlContext.read \
```

```
.format("com.databricks.spark.csv") \
```

```
.option("header", "true") \
```

```
.option("delimiter", ",") \
```

```
.option("inferSchema", "true") \
```

```
.load("/user/pascepet/teplota-usa")
```
### **Postup 3 (Hive → DataFrame)**

```
tpDF3 = sqlContext.sql('select * from sstamenov.pocasi')
```
### **Jak pracovat s DataFrame?**

- 1. registrovat jako dočasnou tabulku + dotazování SQL
- 2. pseudo-SQL operace
- 3. operace RDD výsledek může být jen obyčejné RDD

### **Jak pracovat s DataFrame?**

- 1. registrovat jako dočasnou tabulku + dotazování SQL
	- *DF***.registerTempTable("***tabulka***")**
	- **sqlContext.sql("select \* from** *tabulka***")**
- 2. pseudo-SQL operace
	- *DF***.***operace*, např. select, filter, join, groupBy, sort...
- 3. operace RDD výsledek může být jen obyčejné RDD
	- např. map, flatMap...
	- řádek v DataFrame je typu **Row** práce jako s typem **list**

### **Pseudo-SQL a další operace**

- › **select** (omezení na uvedené sloupce)
- › **filter** (omezení řádků podle podmínky)
- › **join** (připojení jiného DataFrame)
- › **groupBy** (seskupení)
- › **agg, avg, count** (agregační funkce)
- › **toDF** (přejmenování sloupců)
- › **withColumn** (transformace sloupců)
- › **show** (hezčí výpis obsahu DataFrame)

## PROFIN

### **Registrace dočasné tabulky**

```
tpDF.registerTempTable("teploty")
tp_stDF = sqlContext.sql("""select stat, avg(tepl) as 
tepl_prum from teploty
group by stat order by tepl_prum desc""")
```

```
tp_stDF.show(1)
```

```
tp_pole = [StructField('stat', StringType(), True), 
StructField('tepl', DoubleType(), True),
StructField('mesic', DoubleType(), True)]
tp_schema = StructType(tp_pole)
```
## PROFINI

#### **Pseudo-SQL**

**tpDF2 = tpDF2.filter((tpDF2.mesic>5) & (tpDF2.mesic<9)) \ .select('stat','tepl').na.drop() tpDF2 = tpDF2.withColumn('tepl', (tpDF2.tepl/10.0-32) \* 5/9)**

**tpDF2 = tpDF2.groupBy('stat').avg() \**

```
.toDF('stat','prum')
```
**tpDF2.sort(tpDF2.prum.desc()).limit(1).show()**

### Spark Streaming

### **Co to je a jak to využít**

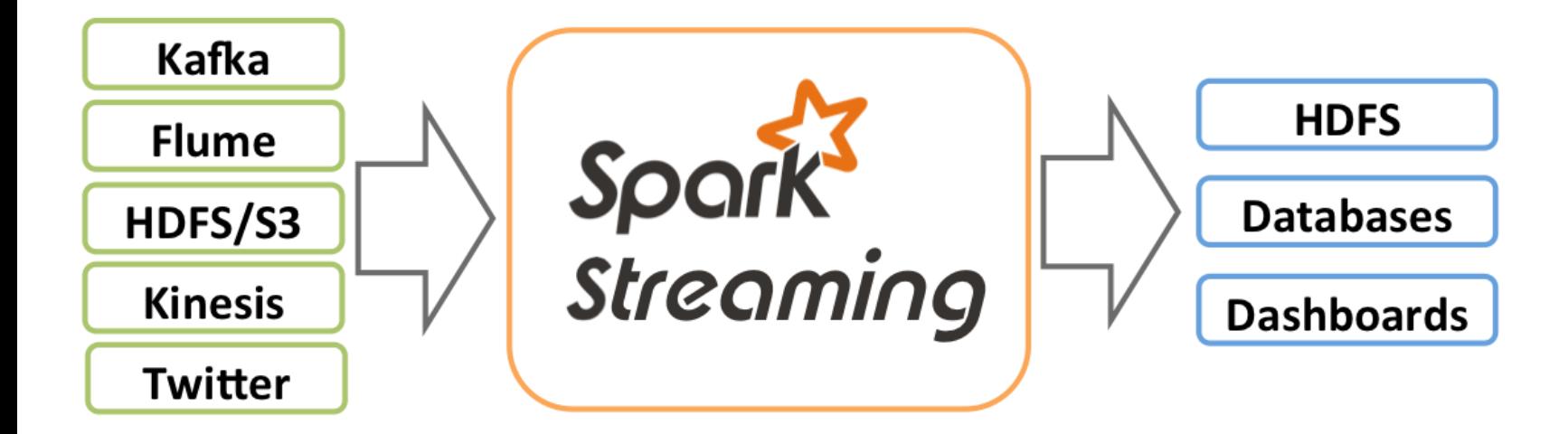

- › dávkové zpracování přicházejících dat
- › příchozí data neklepou na dveře, sedí v čekárně
- › near real-time, pevné nastavení časového okna

#### **Možné využití:**

- › filtrování logů, zpráv
- › monitorování, reakce na událost
- › vyhledávání v nakešovaných datech

### **Princip zpracování**

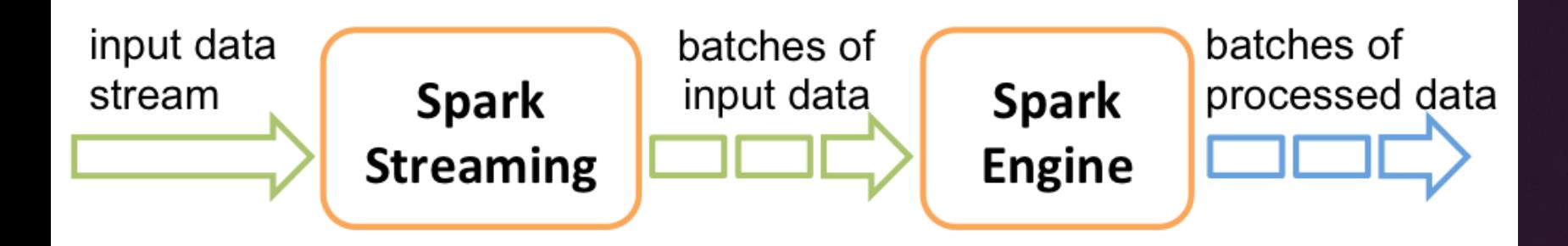

- › streamovací modul dávkuje příchozí data posloupnost RDD
- › klasický Spark postupně odbavuje RDD ve frontě
- › API pro Javu, Scalu, s malým omezením i Python

#### **Příklad**

Úkol: pro každou dávku ze socketu spočítat četnosti slov

```
sc = SparkContext(appName="Priklad")
```

```
ssc = StreamingContext(sc, 10)
```
**lines = ssc.socketTextStream(sys.argv[1], int(sys.argv[2])) counts = lines.flatMap(lambda line: line.split(" ")) \ .map(lambda word: (word, 1)) \**

**.reduceByKey(lambda a, b: a+b)**

```
counts.pprint()
```

```
ssc.start()
```

```
ssc.awaitTermination()
```
### GraphX Spark ML

### **GraphX**

- › rozšíření pro algoritmy prohledávající grafy
- › ve stadiu vývoje
- › připravené algoritmy:
	- PageRank
	- rozklad na podgrafy
	- počet trojúhelníků
	- label propagation
	- a další...
- › API pro iterativní procházení grafů (Pregel)

### **Spark ML (machine learning)**

- › klasické algoritmy machine learning, např.:
	- regrese, lineární modely
	- rozhodovací stromy
	- naivní Bayesův klasifikátor
	- shluková analýza
- › algoritmy pro velká data, např.:
	- doporučovací systém
	- asociační pravidla, časté podmnožiny
- › statistické metody, např.:
	- popisná statistika
	- testování hypotéz
- › mnohorozměrné metody, např.:
	- hlavní komponenty
	- faktorová analýza

# PROFIN

### **Spark ML (machine learning)**

- › praktický smysl mají jen algoritmy pro velká data
- › u ostatních metod:
	- z velkých dat se vybere vzorek
	- na vzorku se tradičními nástroji modeluje
	- navržený model se naprogramuje ve Sparku (bez Spark ML)

### Díky za pozornost

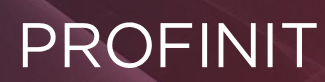

Profinit, s.r.o. Tychonova 2, 160 00 Praha 6

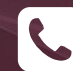

**Telefon** + 420 224 316 016

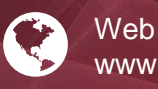

www.profinit.eu

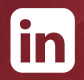

**LinkedIn** linkedin.com/company/profinit

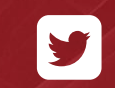

**Twitter** twitter.com/Profinit\_EU